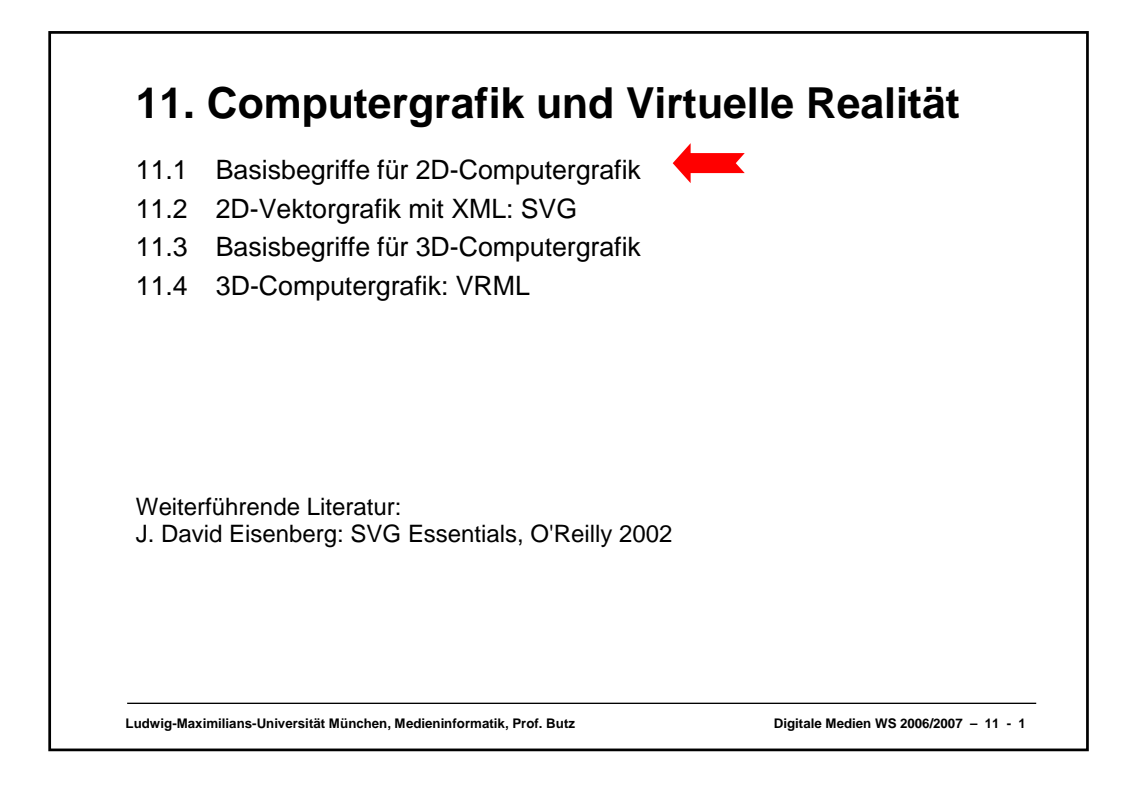

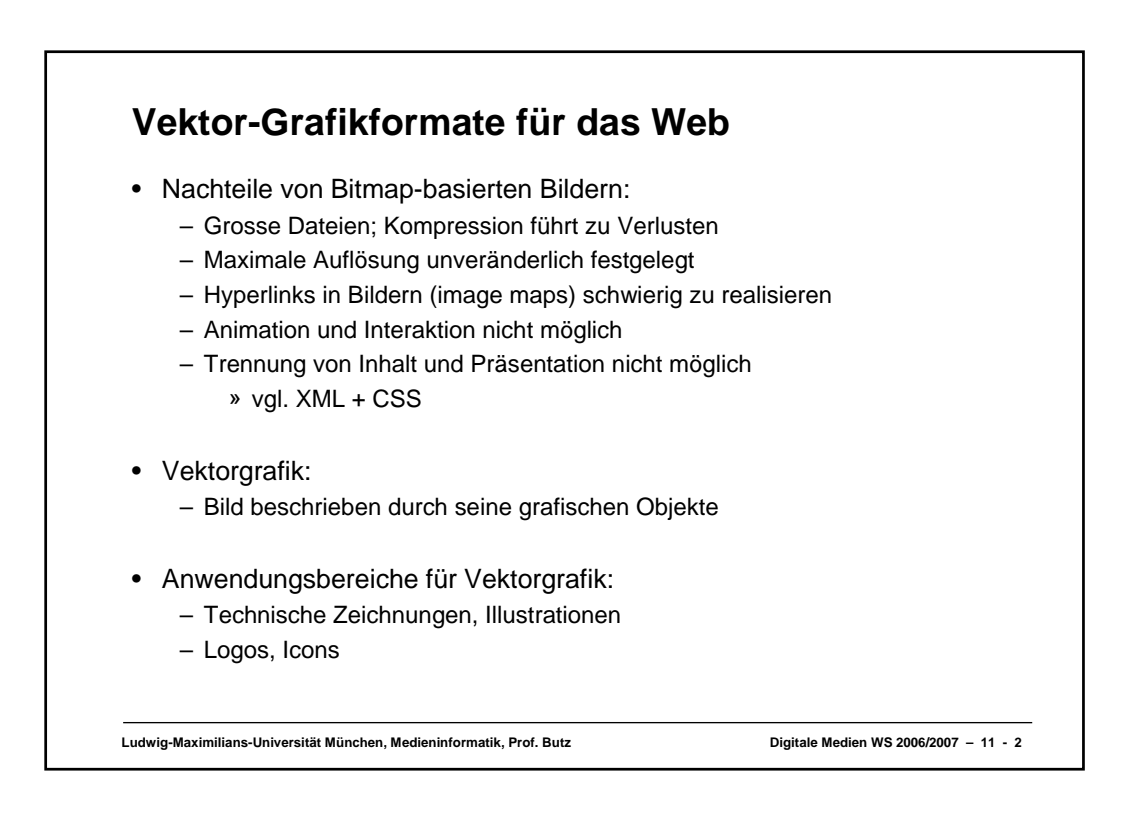

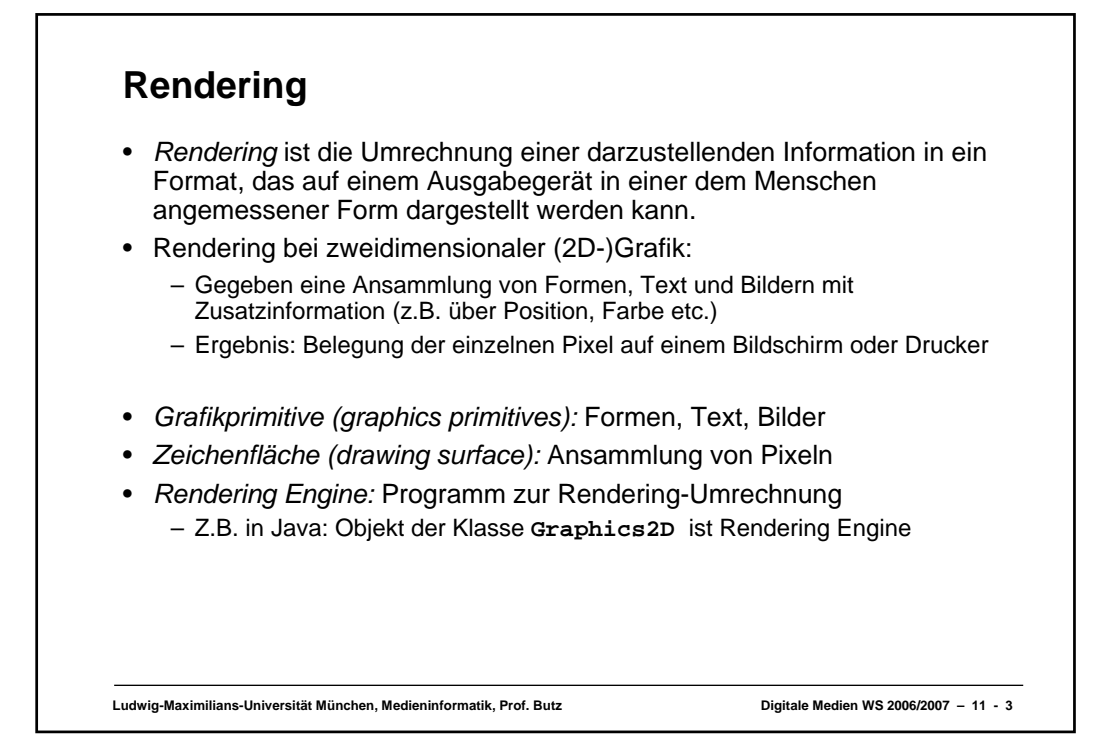

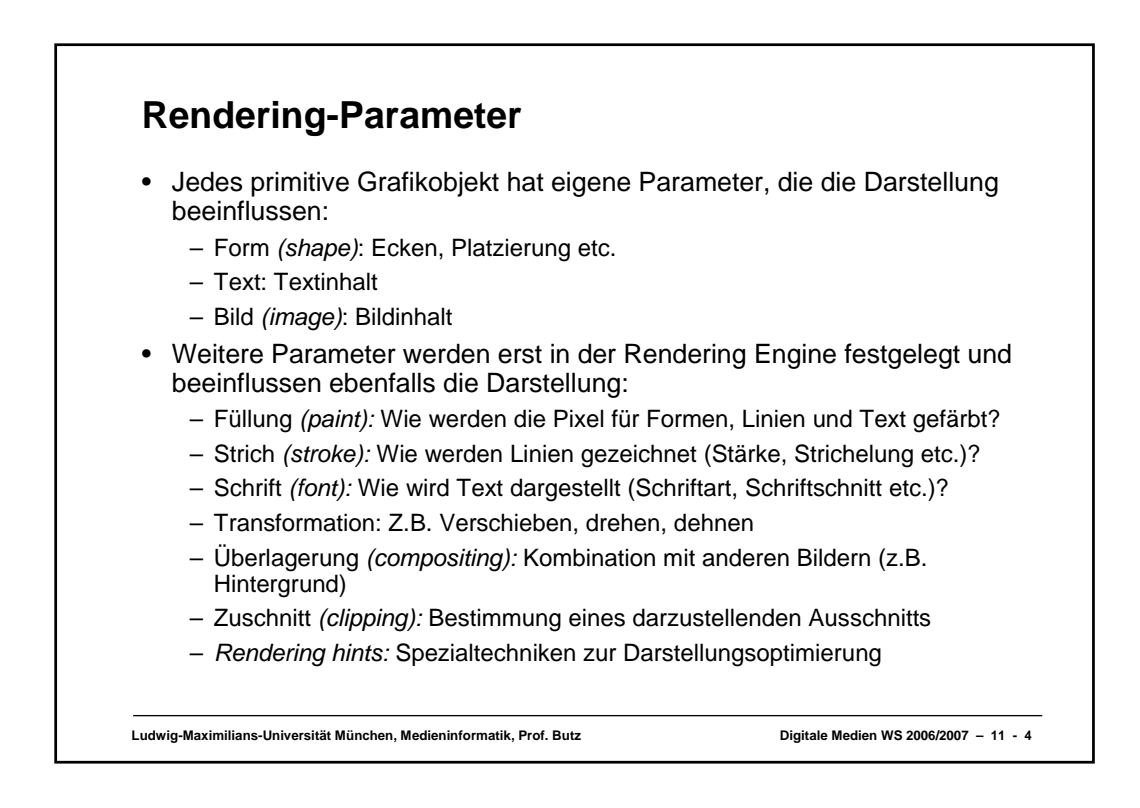

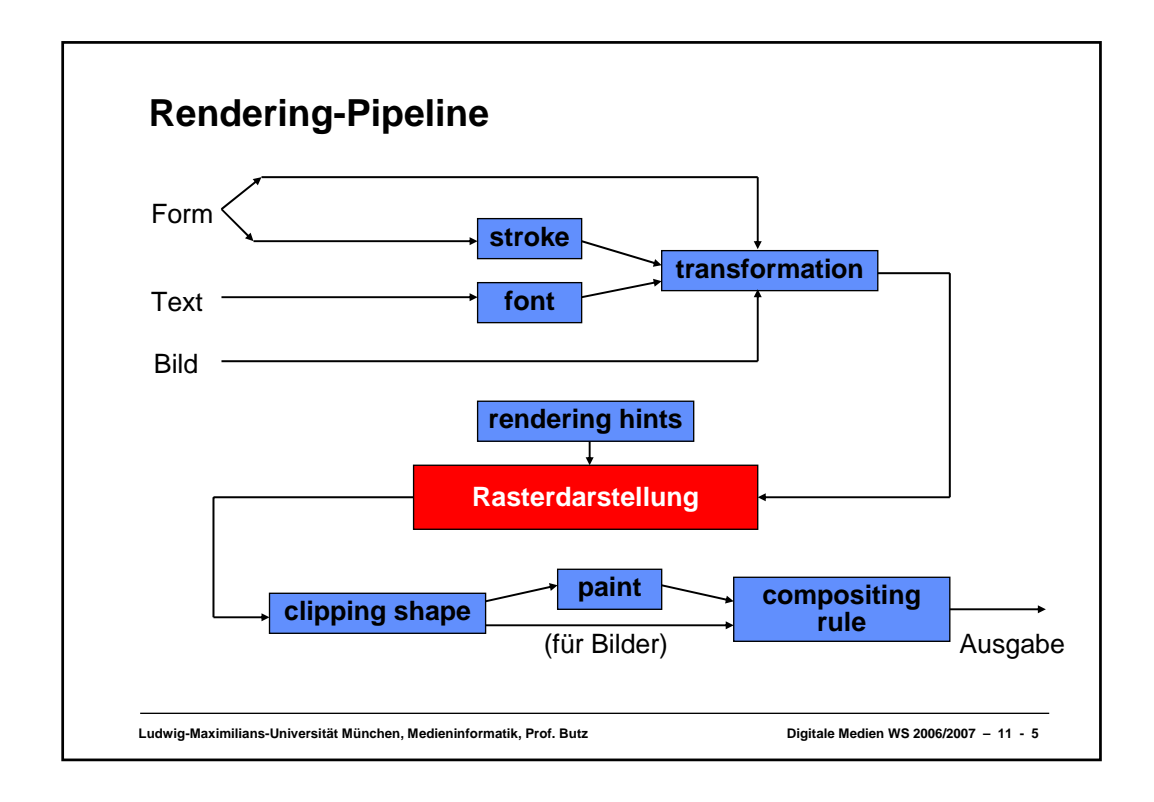

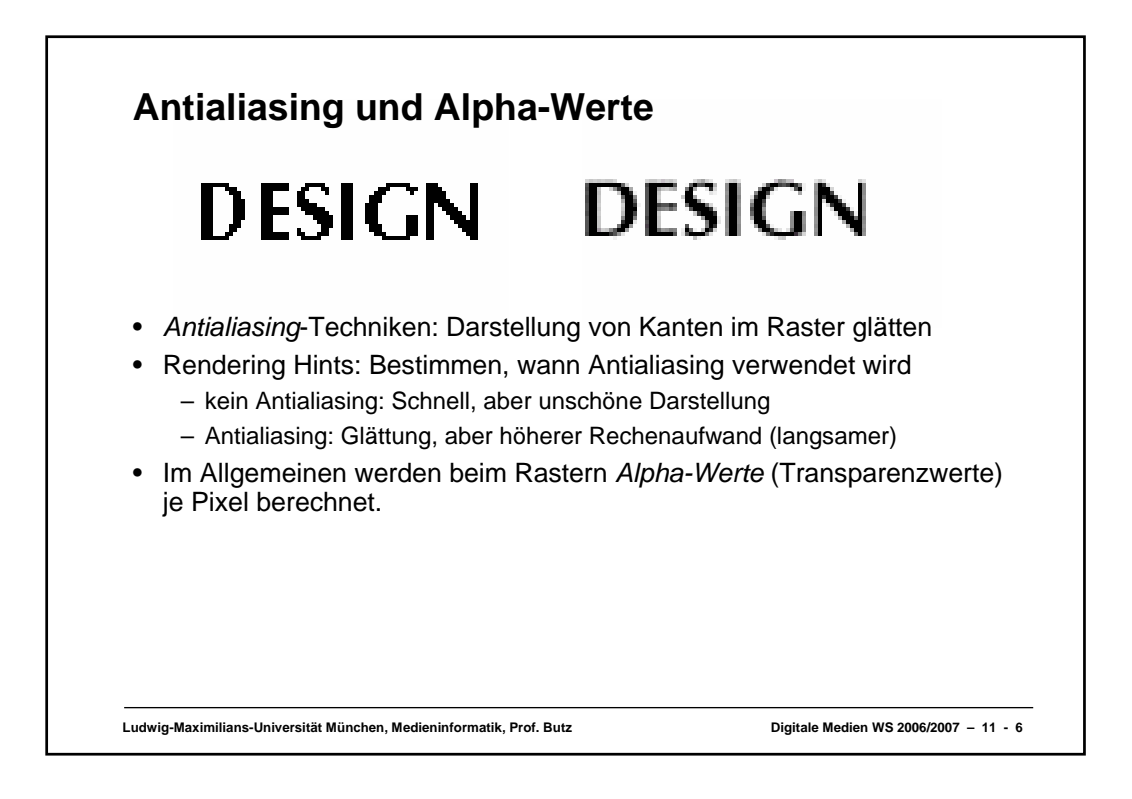

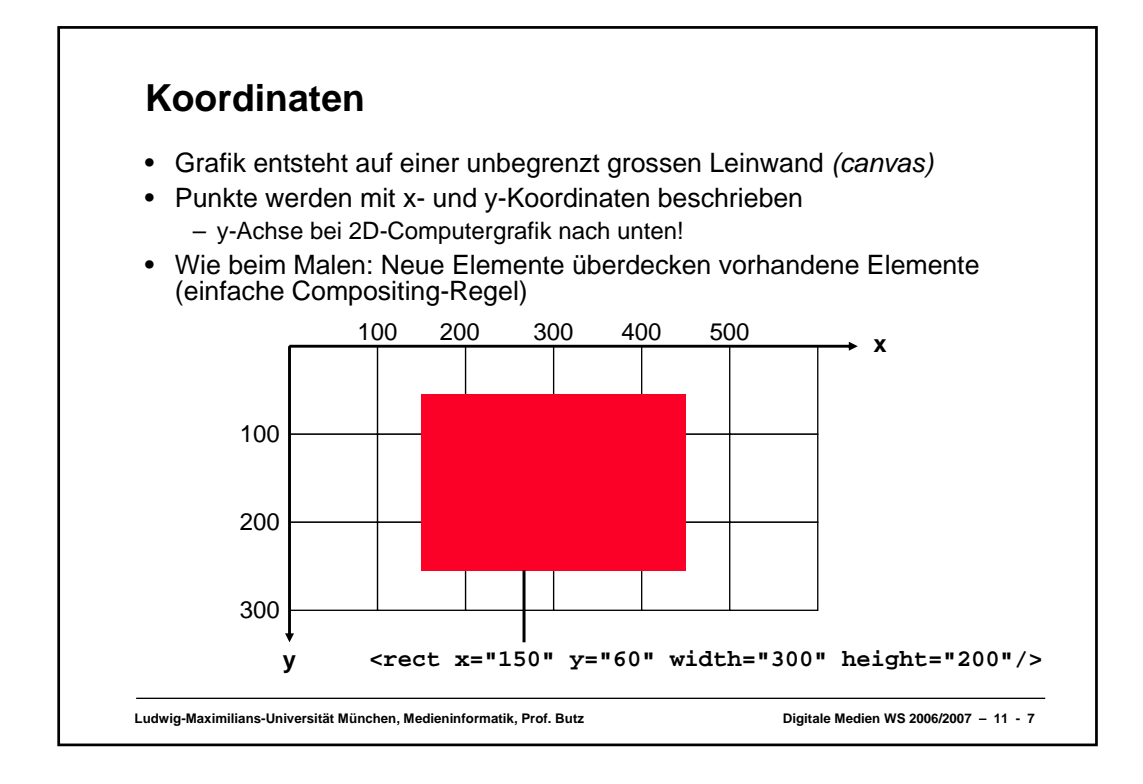

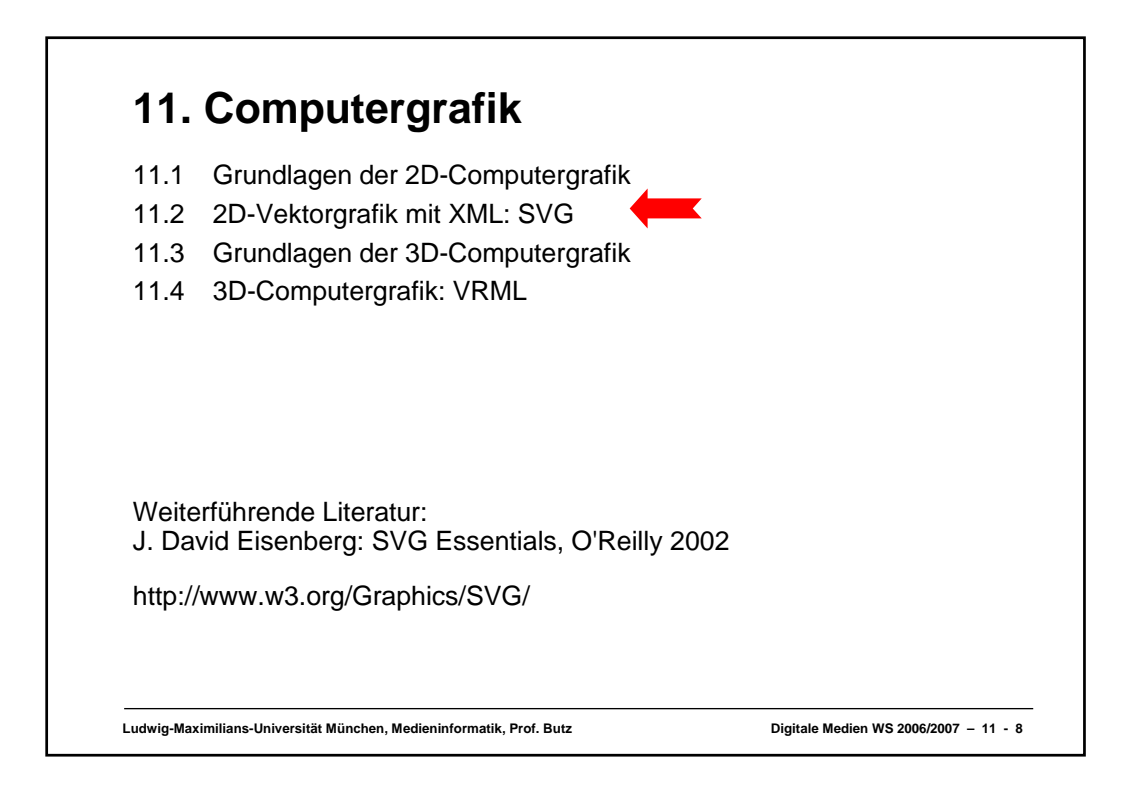

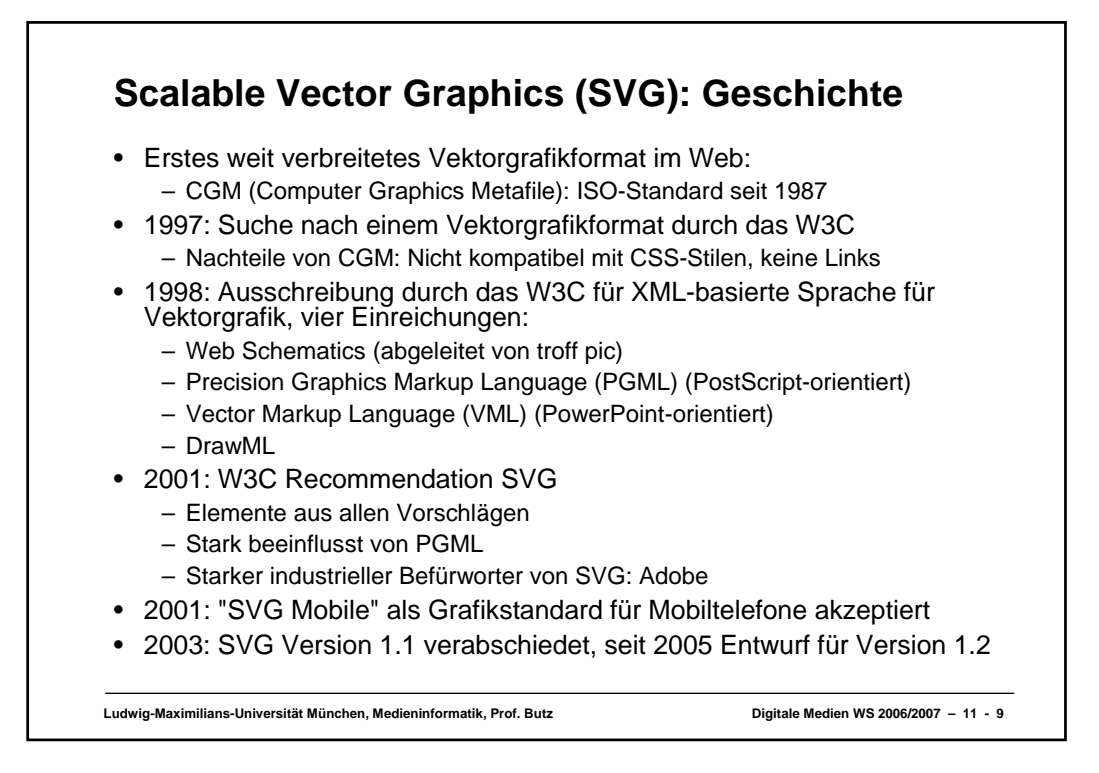

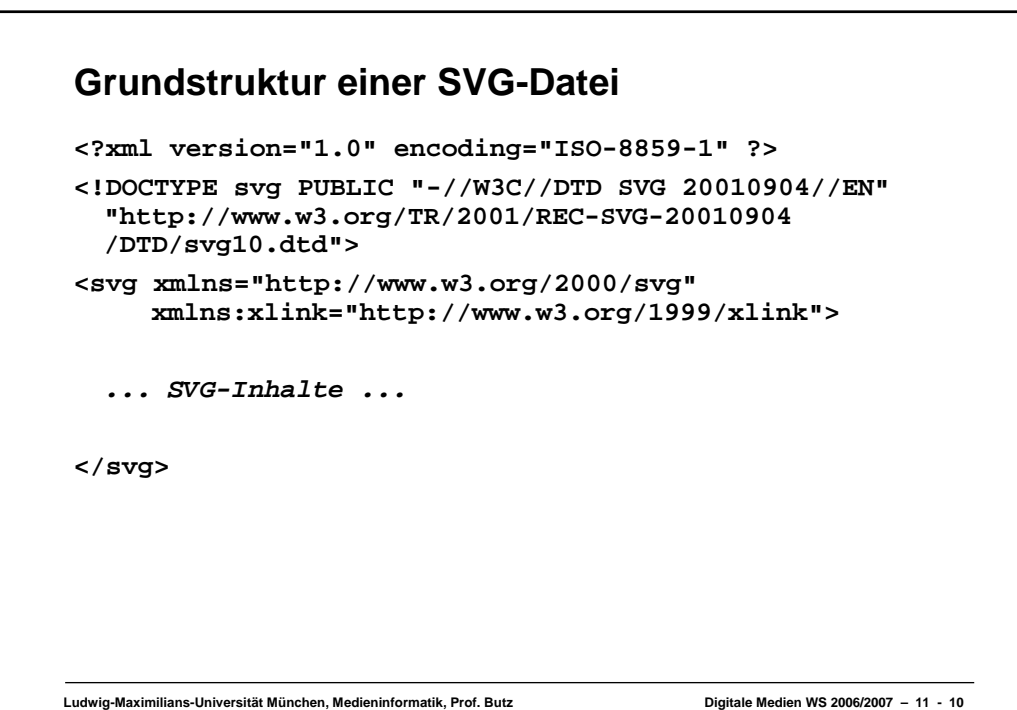

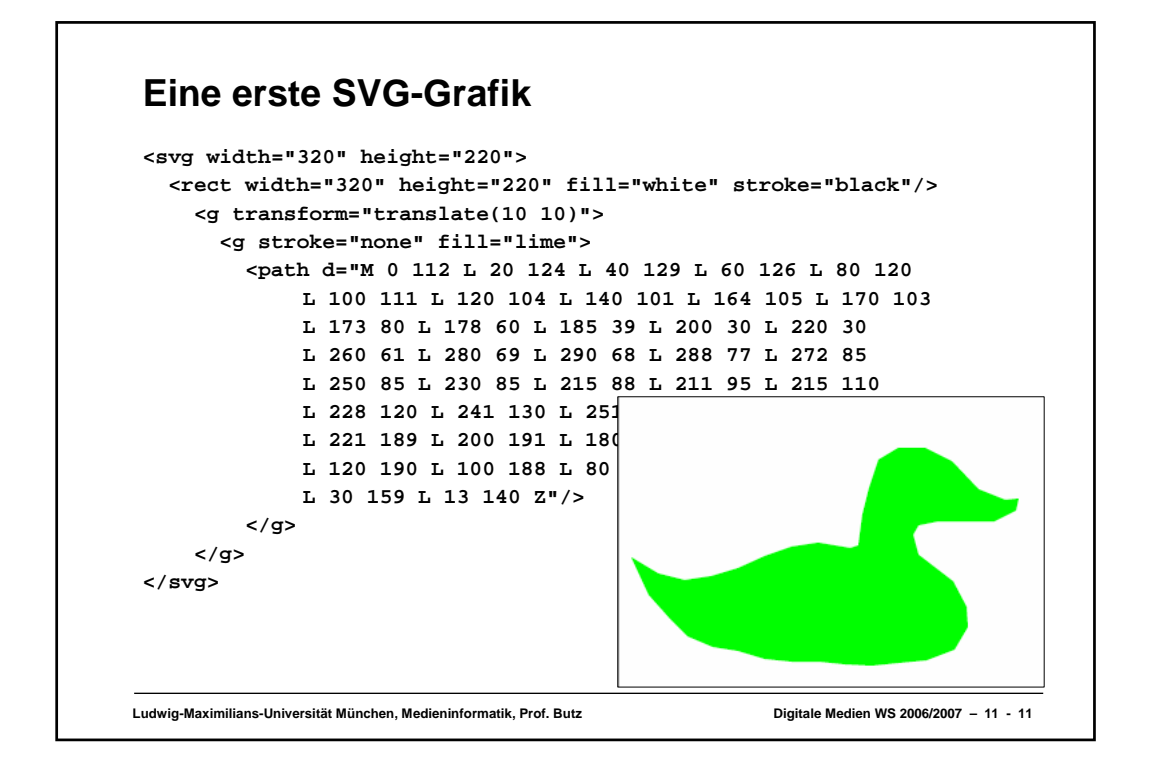

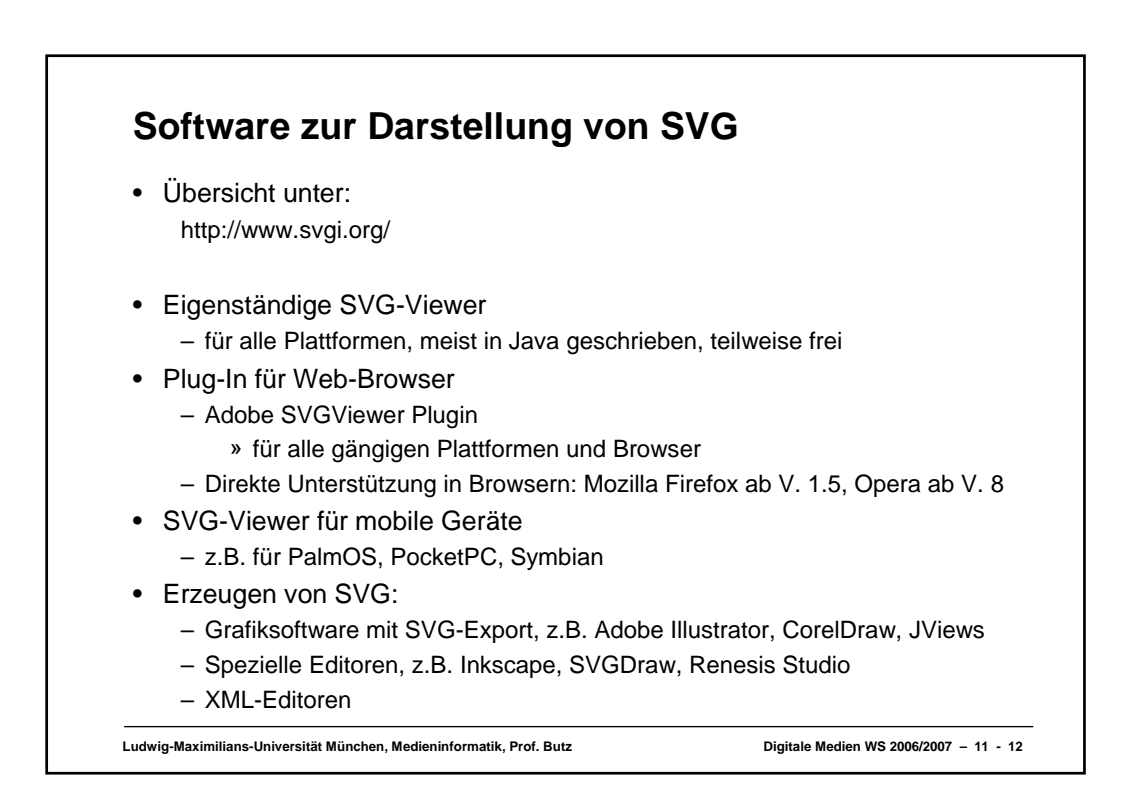

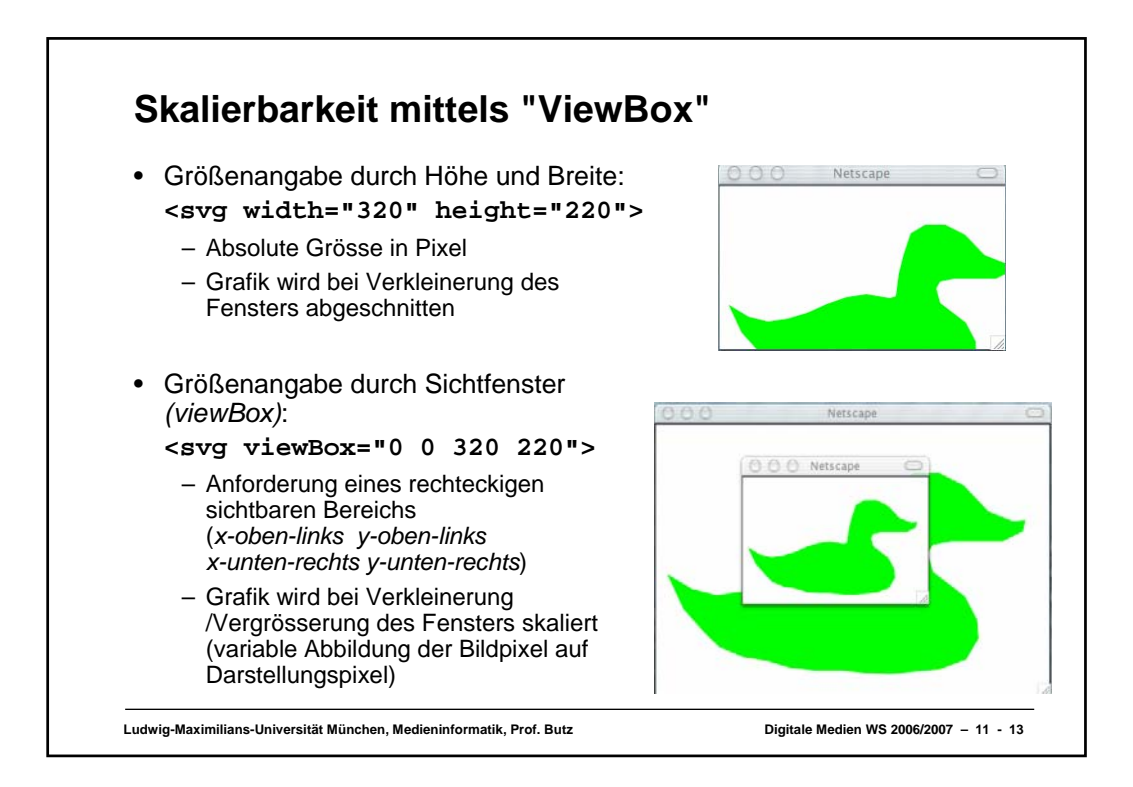

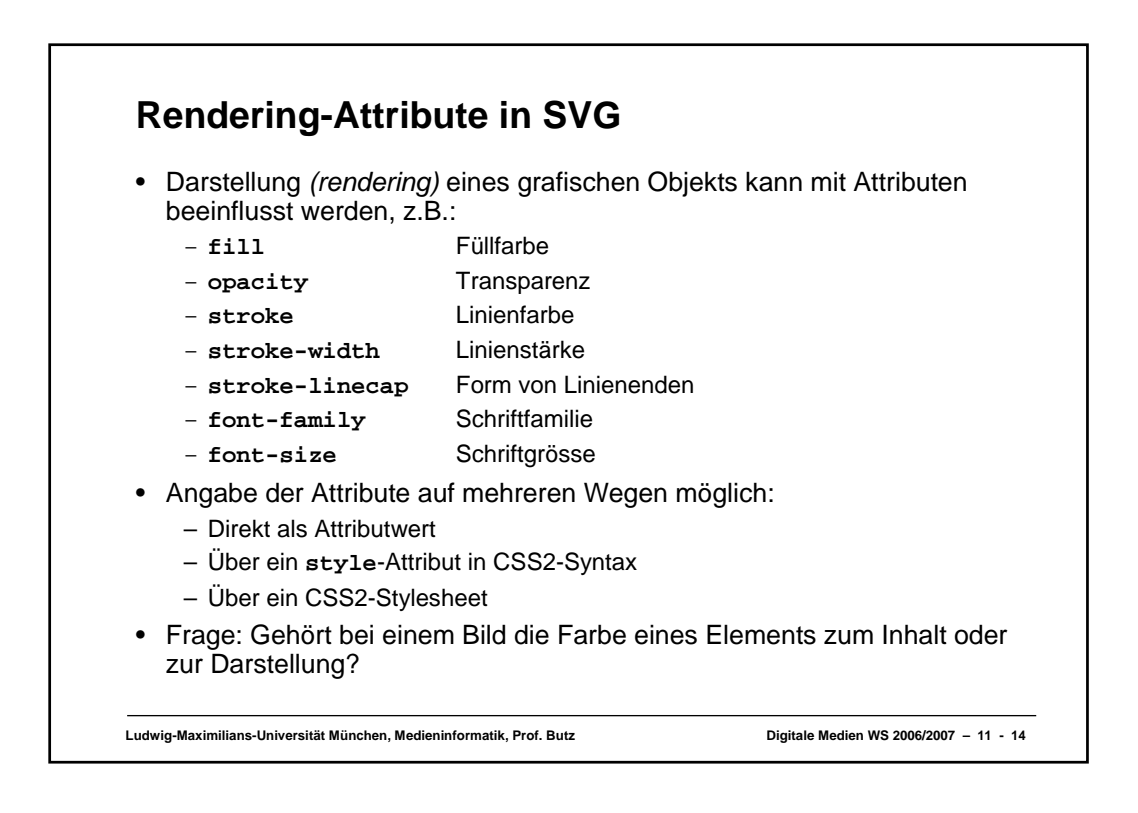

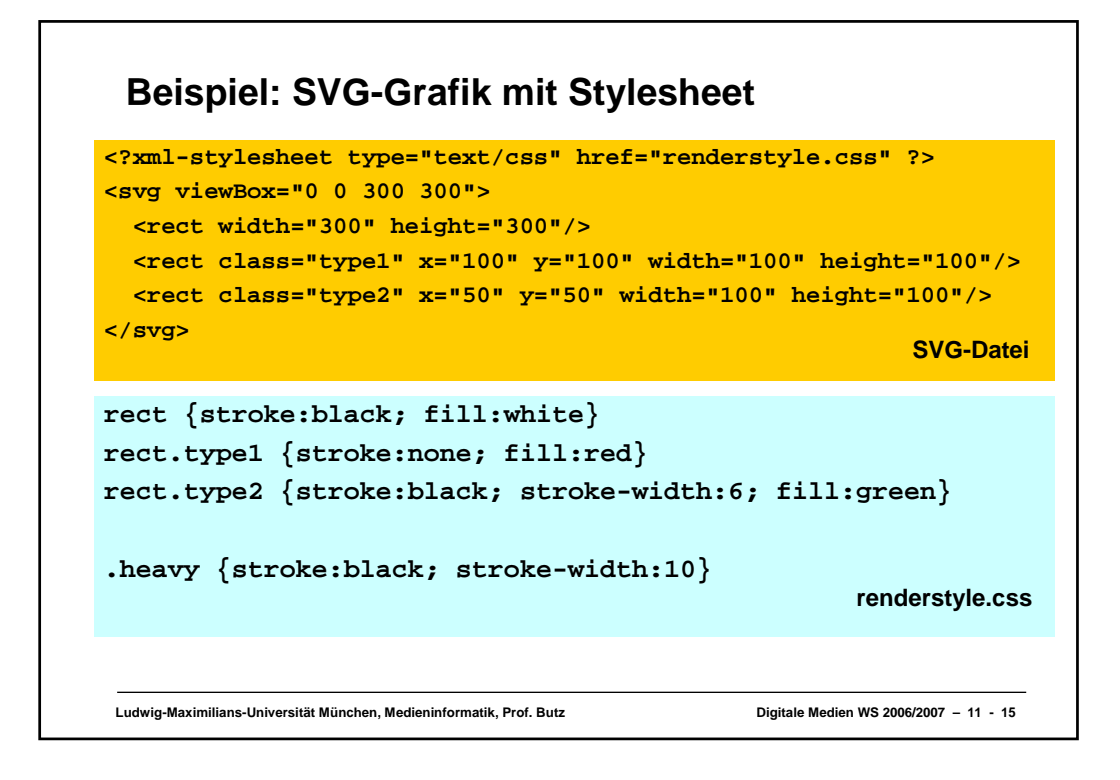

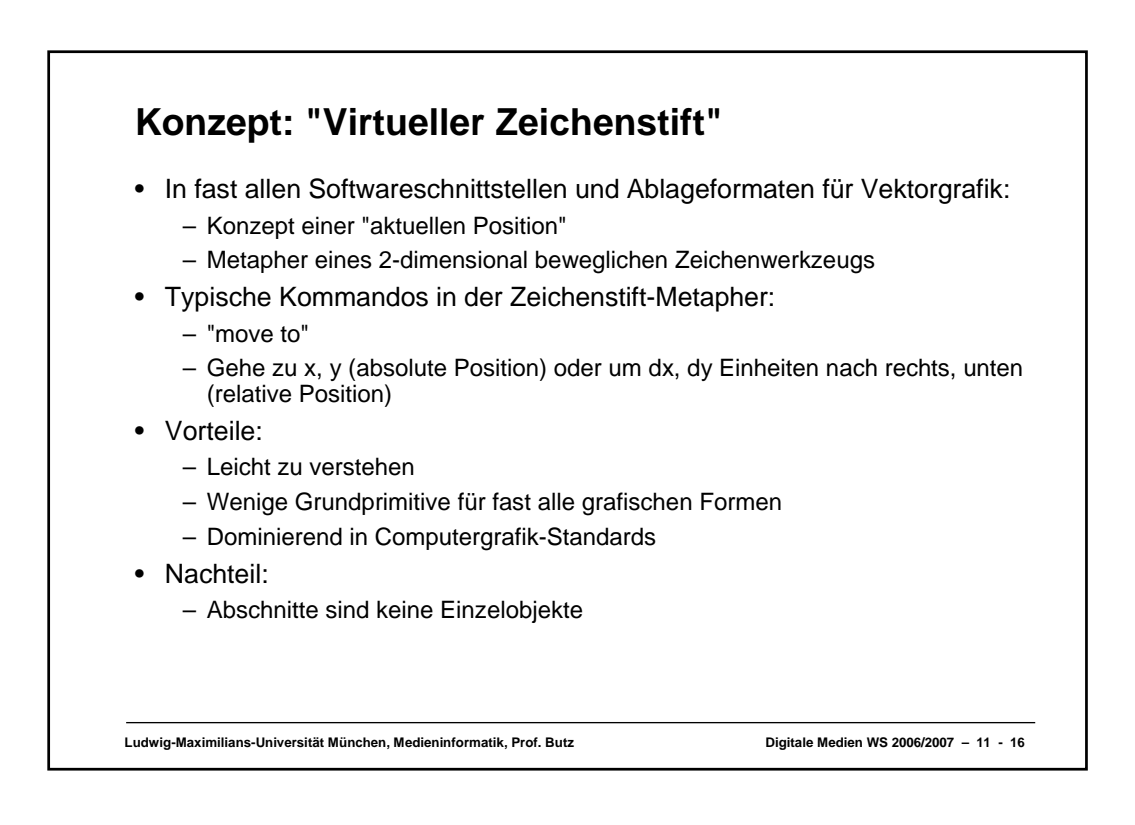

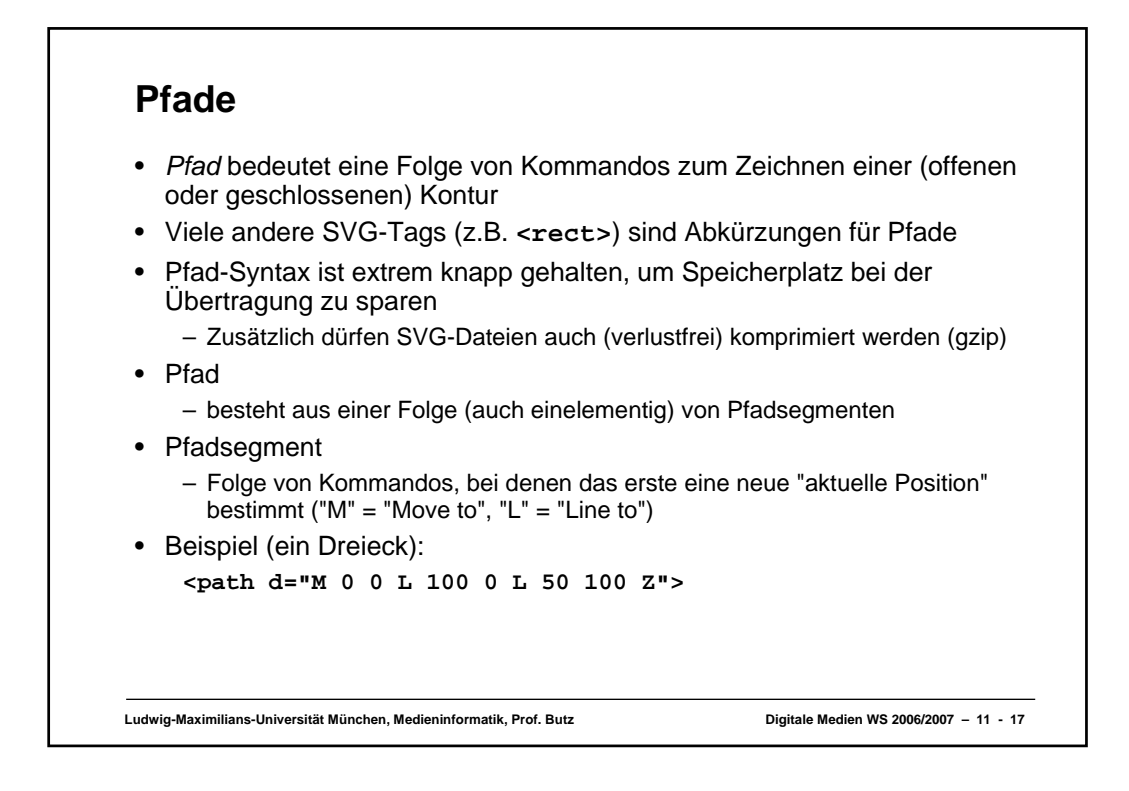

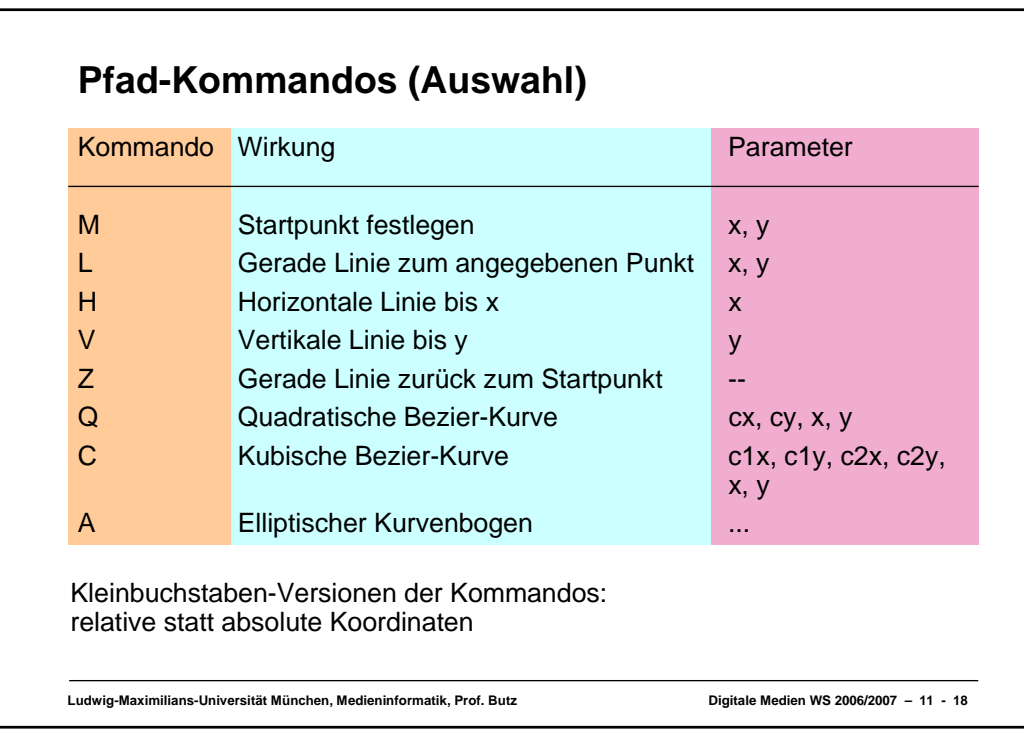

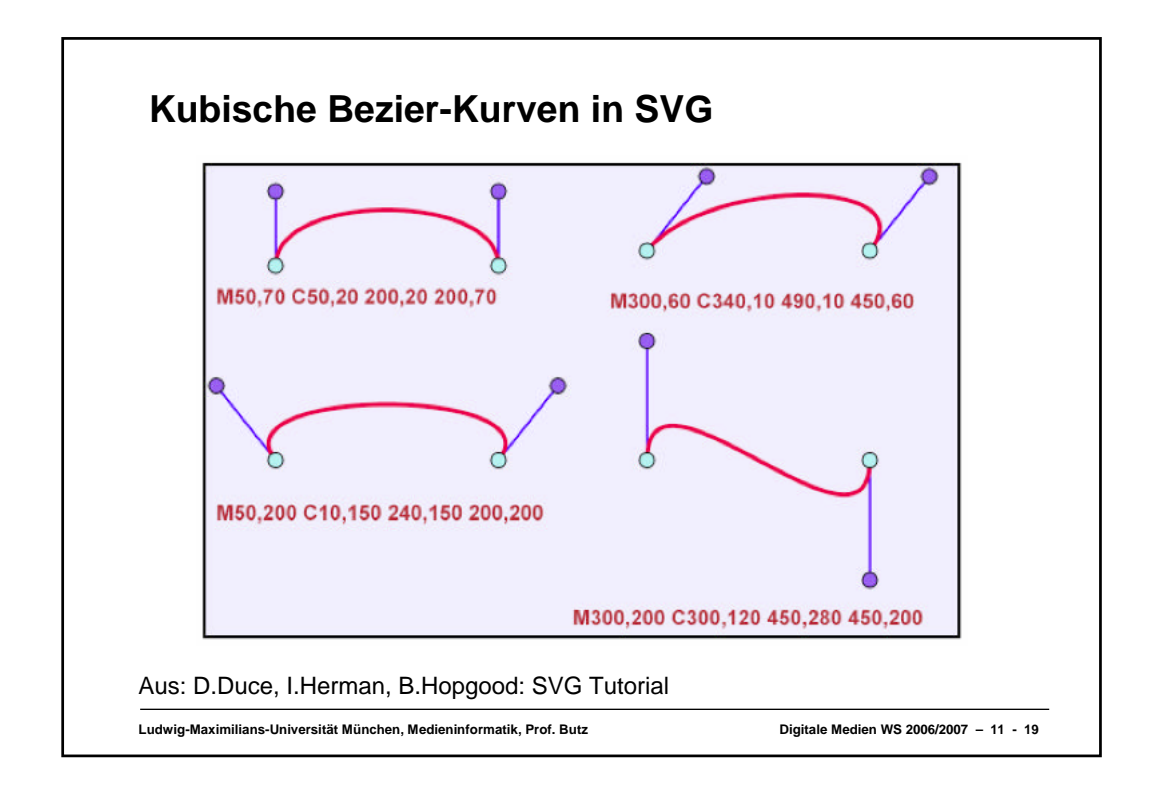

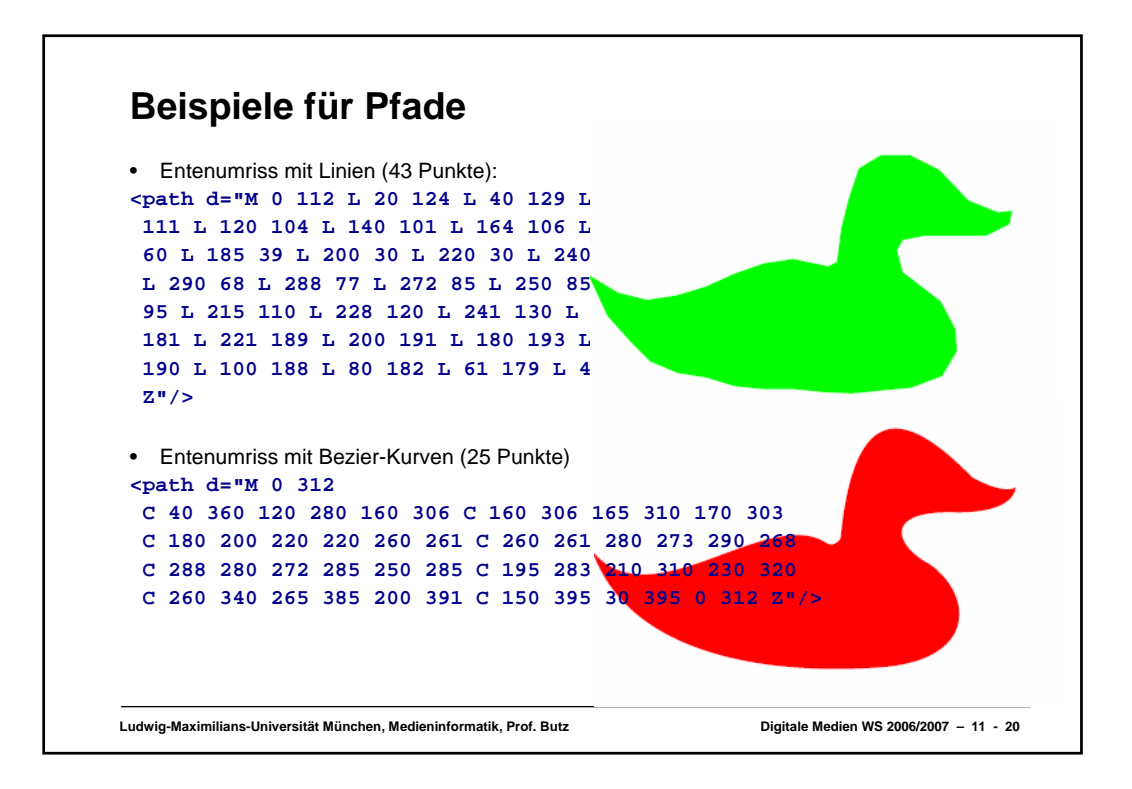

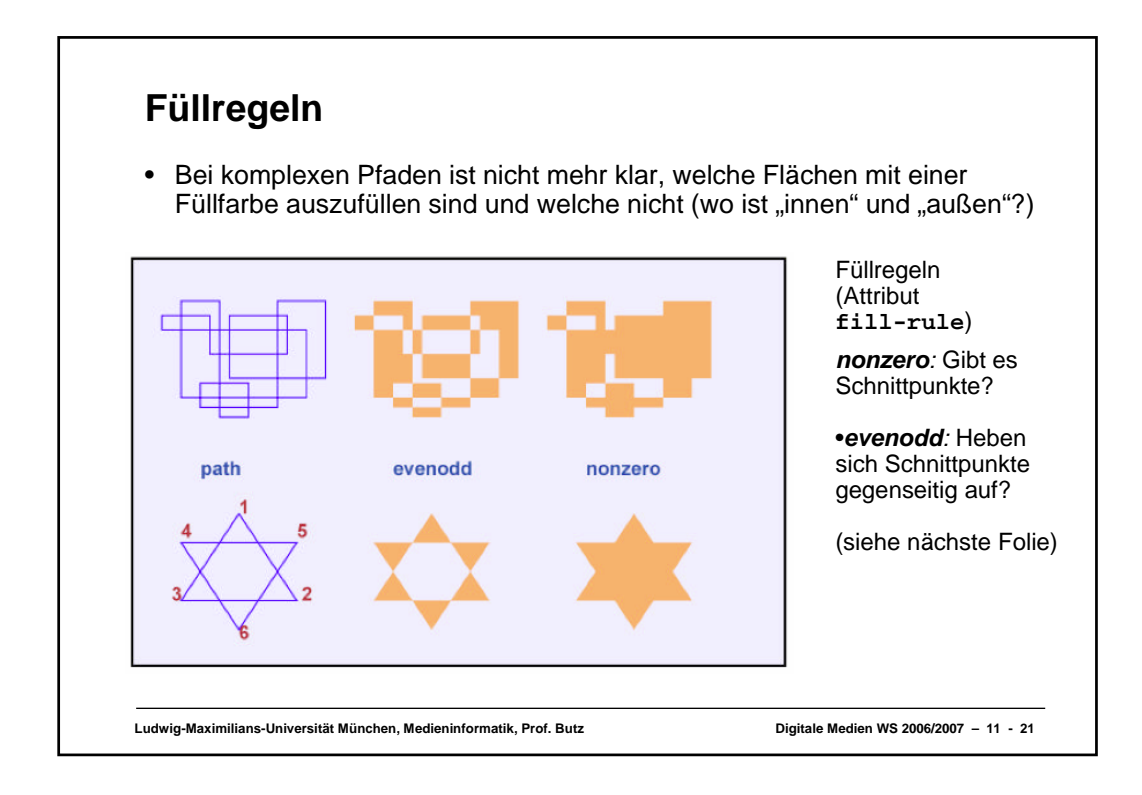

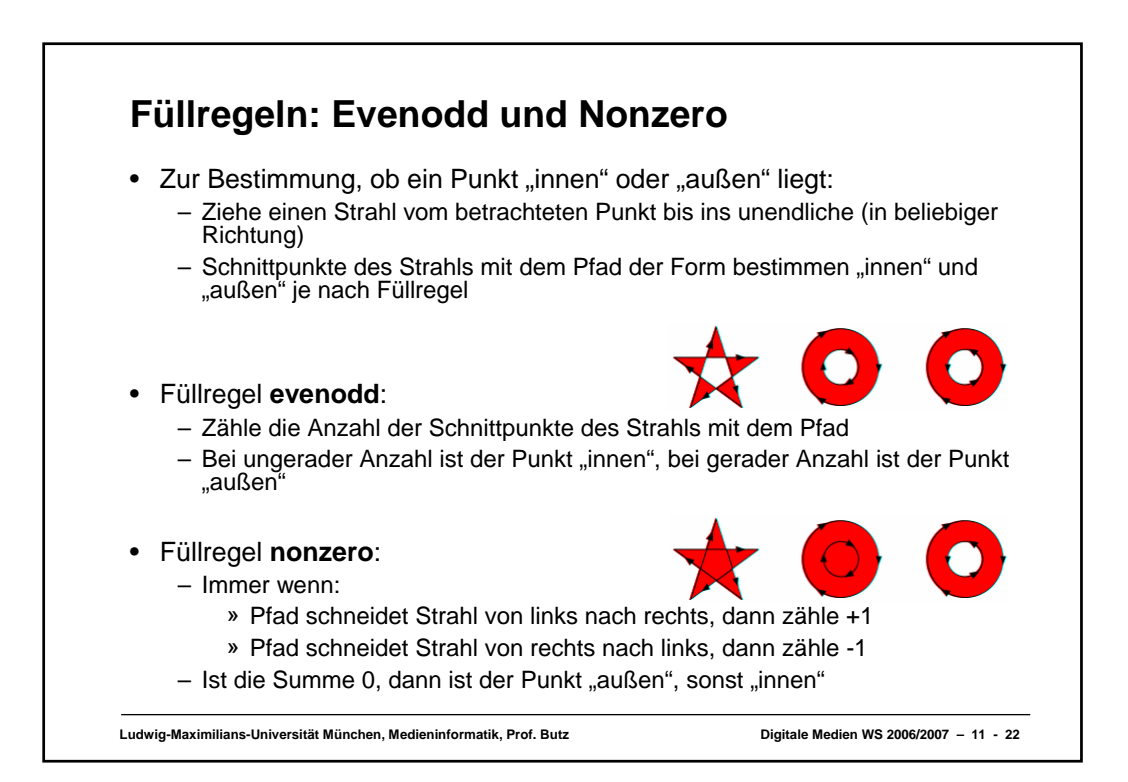

## **Text**

## • **<text>**

- Platzierung von Text auf der Leinwand
- Koordinaten-Attribute x und y: Linke untere Ecke des ersten Buchstabens
- Schrift, Größe usw. über Attribute oder Stylesheet
- **<tspan>**
	- Untergruppe von Text in einem **<text>-**Element
	- Einheitliche Formatierung (wie **<span>** in HTML)
	- Relative Position zur aktuellen Textposition: Attribute **dx** und **dy**
		- » Typisches Beispiel für "Zeichenstift-Metapher"
- Spezialeffekte
	- Drehen einzelner Buchstaben (**rotate**-Attribut)
	- Text entlang eines beliebigen Pfades **(<textpath>-**Element)
	- (Hinweis: Derzeit (2006) in Firefox nicht implementiert)

**Ludwig-Maximilians-Universität München, Medieninformatik, Prof. Butz Digitale Medien WS 2006/2007 – 11 - 23**

**Text in SVG: Beispiel <text x="50" y="20" style="font-size:20pt"> <tspan x="50" dy="30">Mehrzeiliger Text:</tspan> <tspan x="50" dy="30">Zeilenabstand mit dy-Attribut.</tspan> <tspan x="50" dy="30" style="font-weight:bold; font-style:italic">Lokale Stiländerungen</tspan> </text> <text x="50" y="150" style="font-size:28"> <tspan rotate="10 20 30 20 10 20 20"> Verdreht</tspan>** Mehrzeiliger Text: **</text>**Zeilenabstand mit dy-Attribut. Lokale Stiländerungen Verdreht **Ludwig-Maximilians-Universität München, Medieninformatik, Prof. Butz Digitale Medien WS 2006/2007 – 11 - 24**

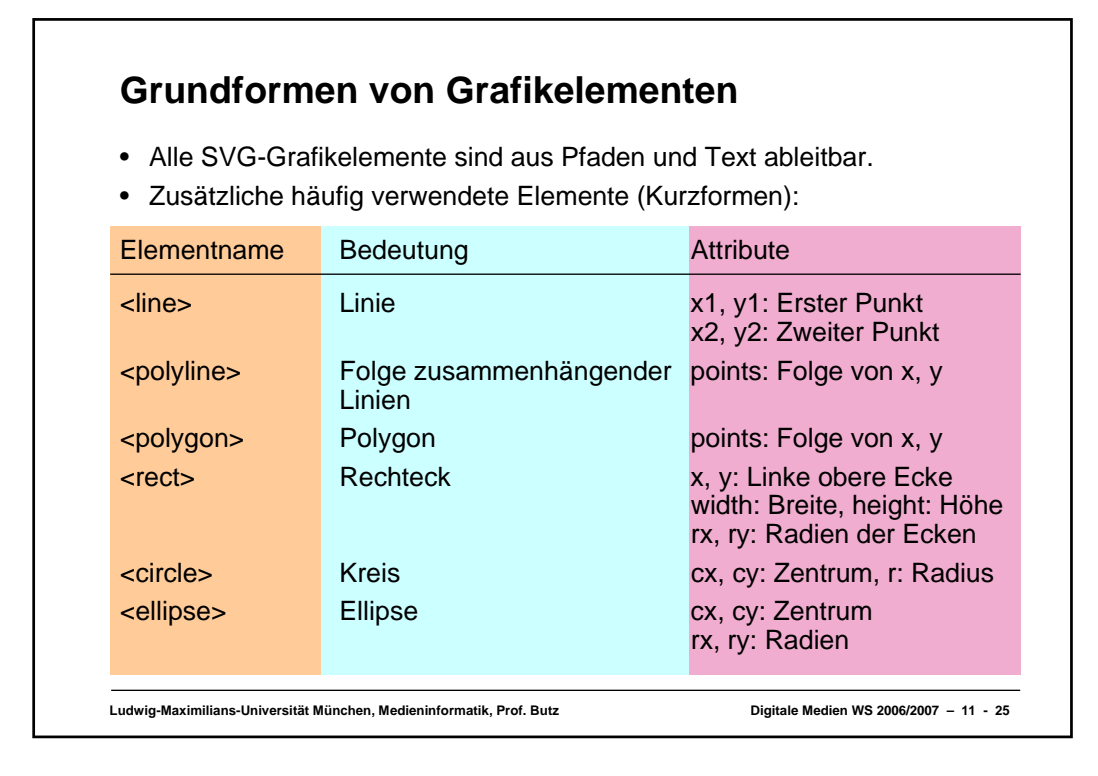

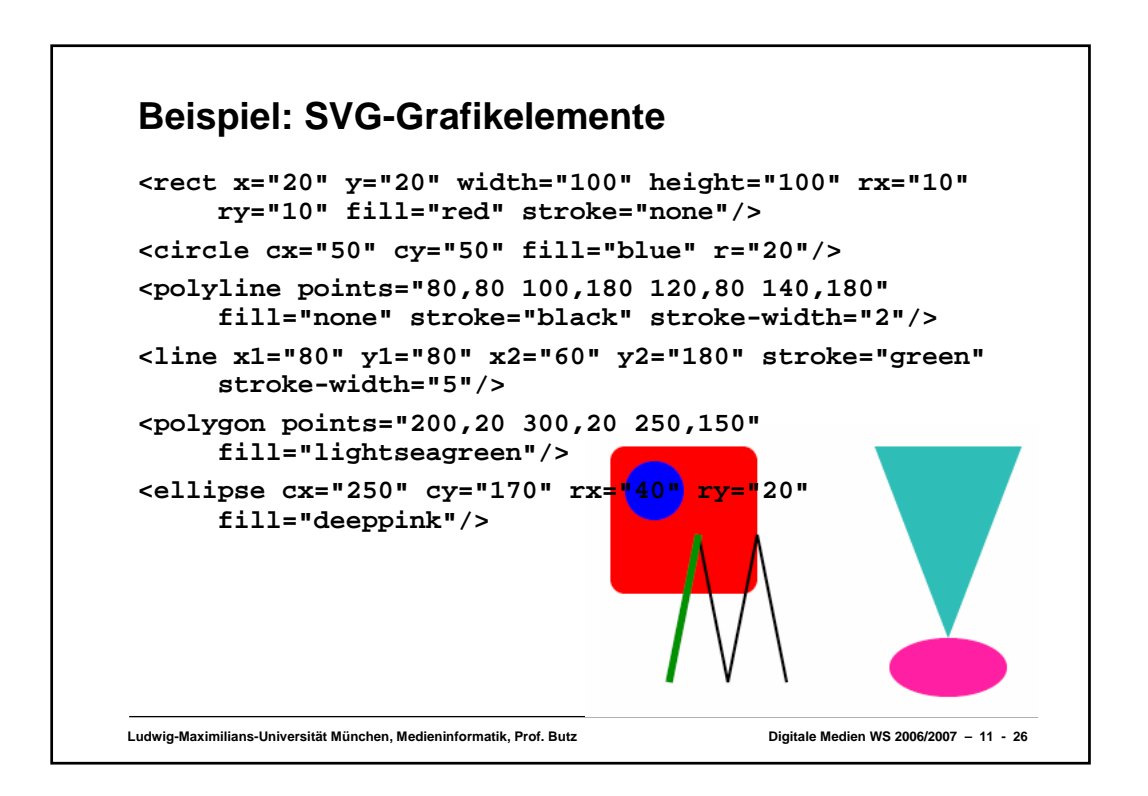

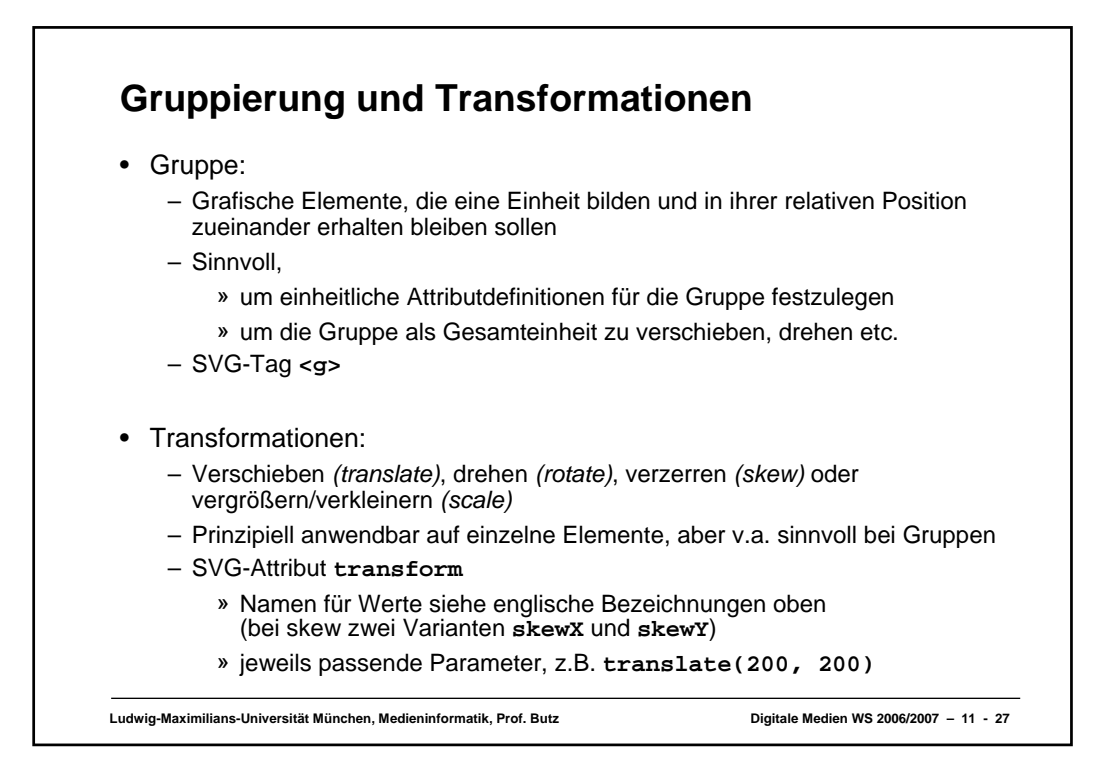

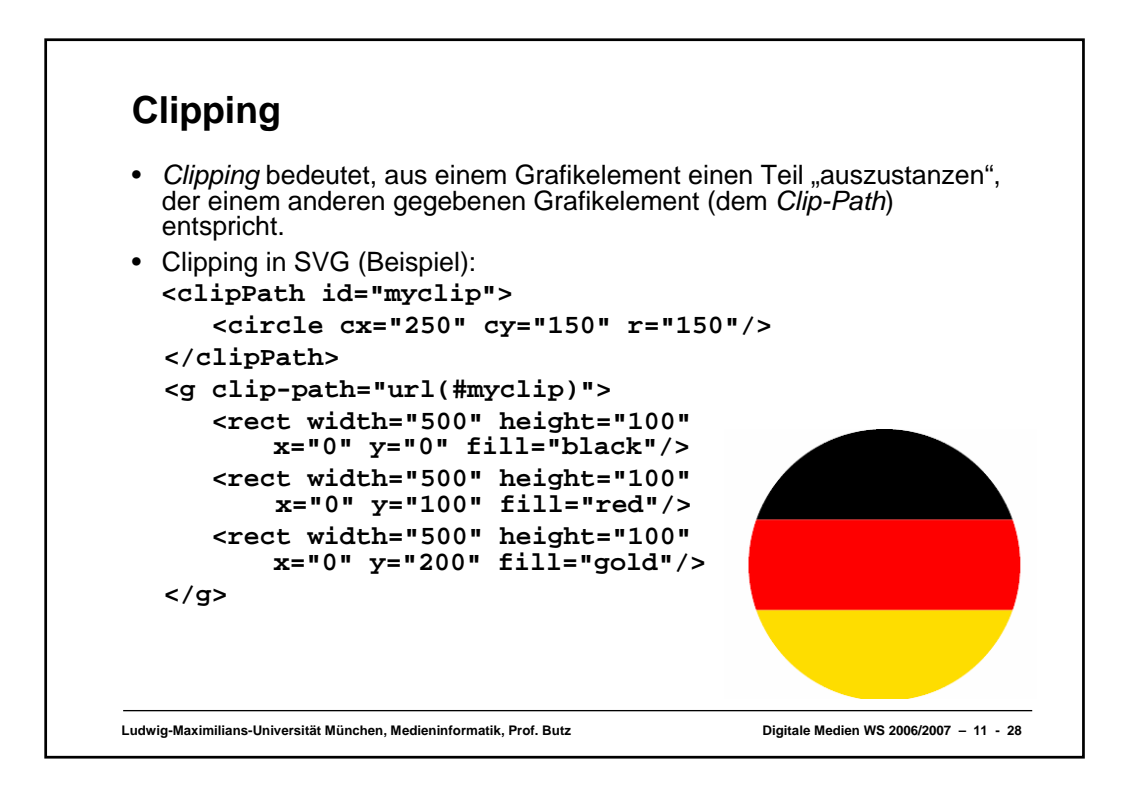

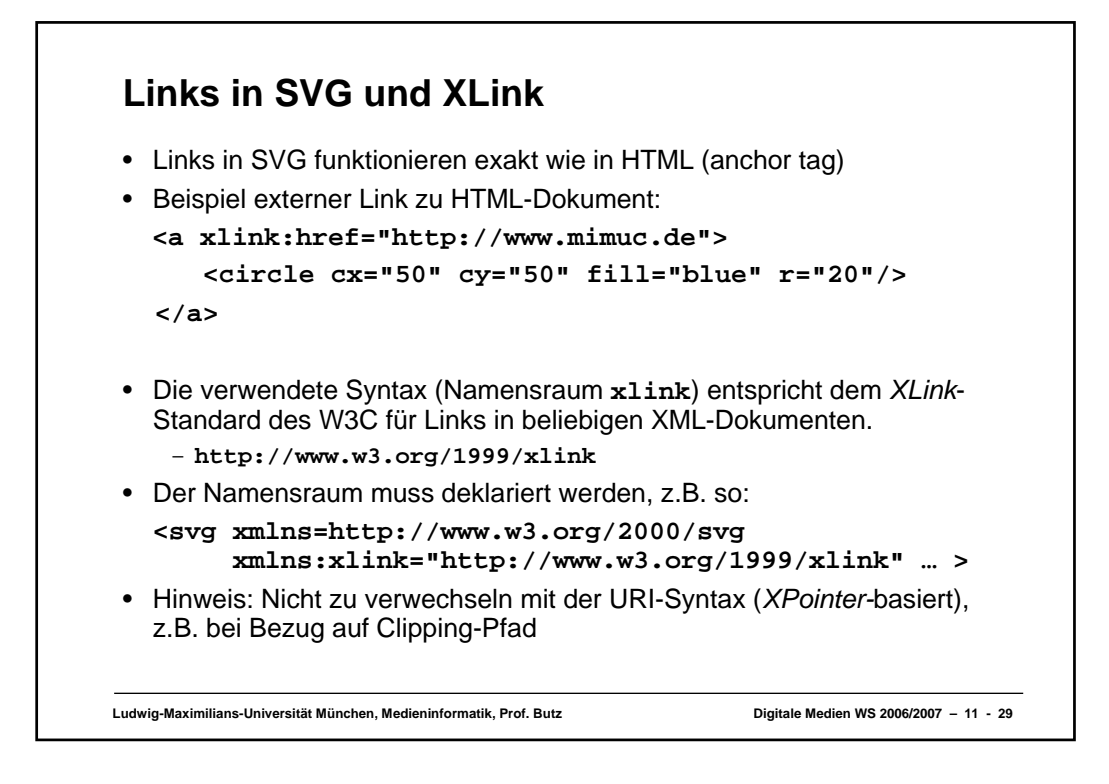

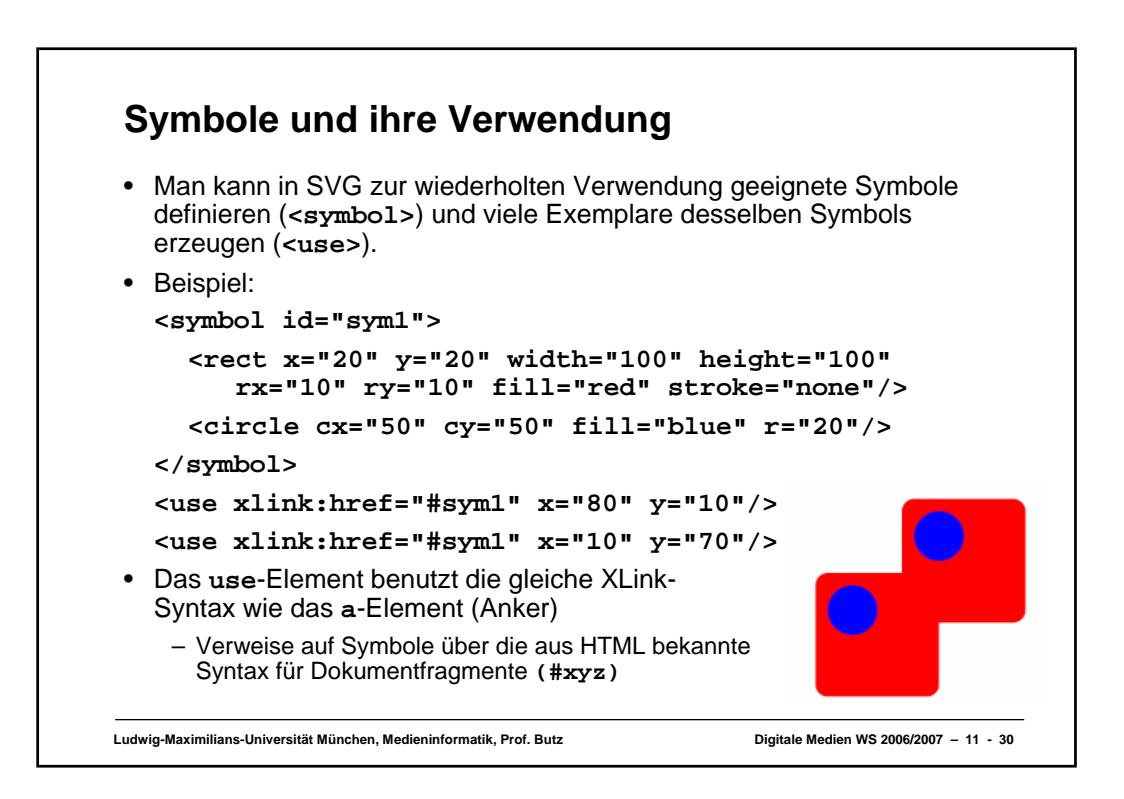

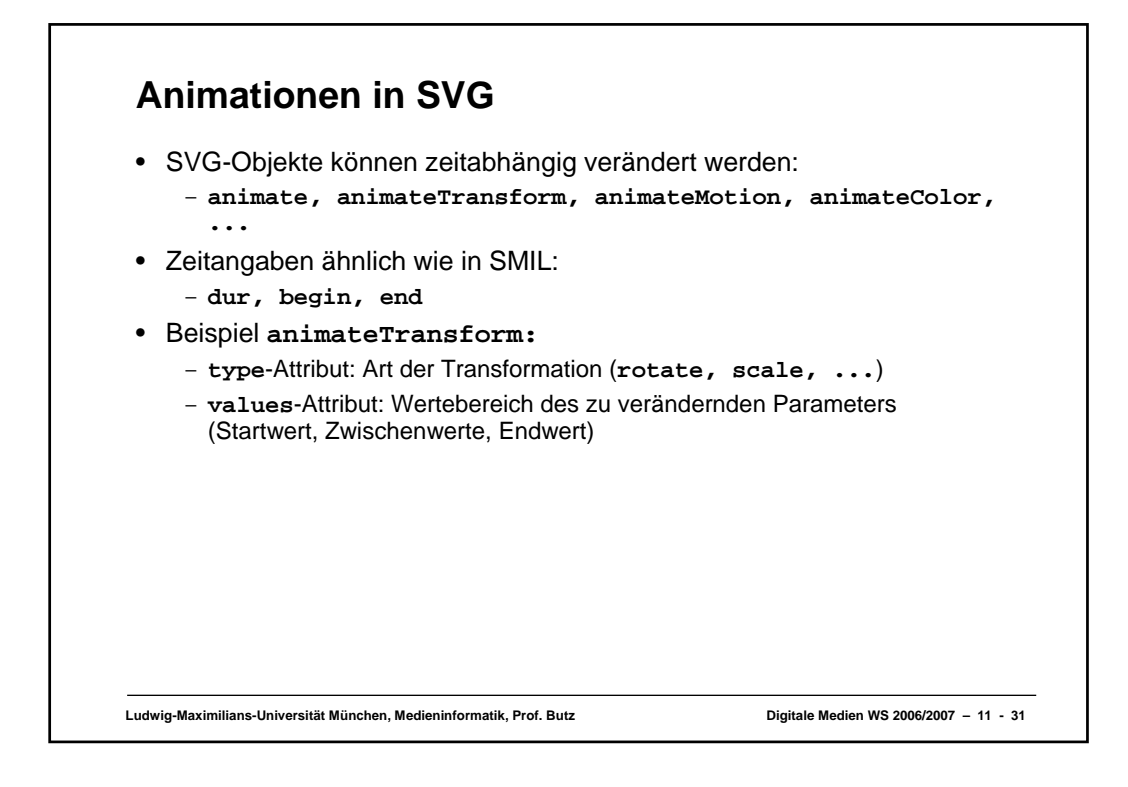

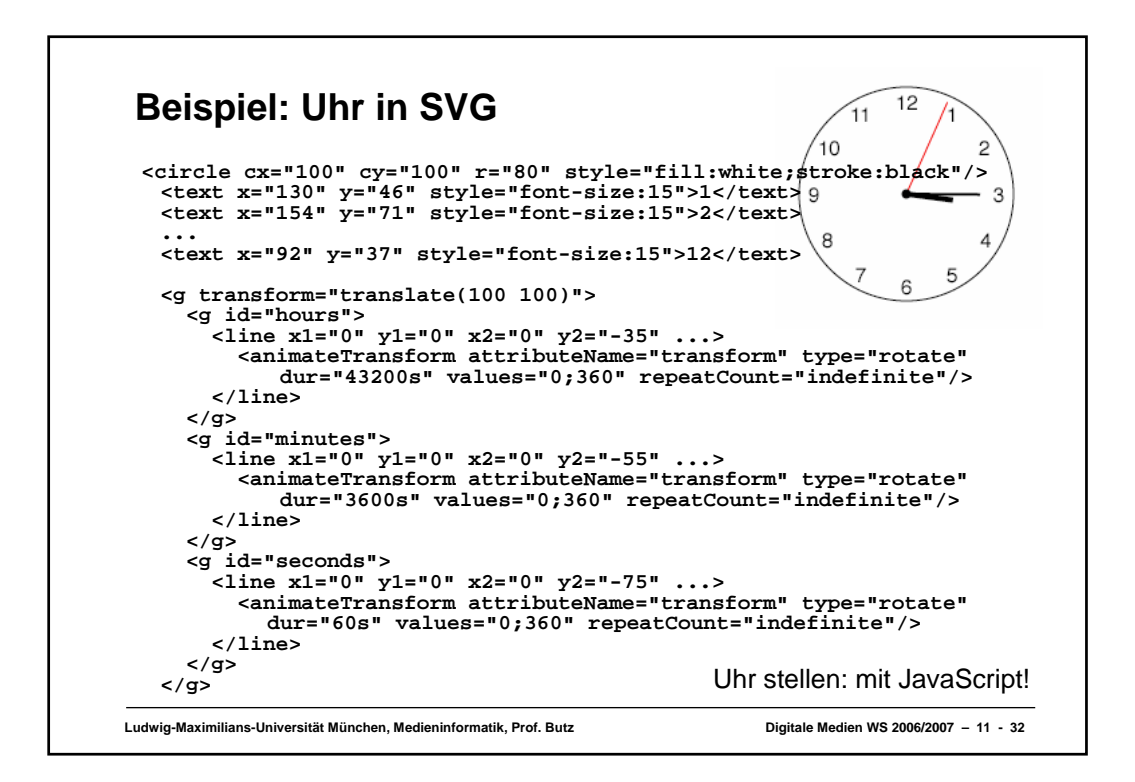